Installing Adobe Photoshop and then cracking it is easy and simple. The first step is to download and install the Adobe Photoshop software on your computer. Then, you need to locate the installation.exe file and run it. Once the installation is complete, you need to locate the patch file and copy it to your computer. How to Install & Crack Adobe Photoshop Installing Adobe Photoshop is relatively easy and can be done in a few simple steps. First, go to Adobe's website and select the version of Photoshop that you want to install. Once you have the download, open the file and follow the onscreen instructions. Once the installation is complete, you need to crack Adobe Photoshop. To do this, you need to download a crack for the version of Photoshop that you want to use. Once you have the crack, open the file and follow the instructions to apply the crack. After the crack is applied, you can start using Adobe Photoshop. Be sure to back up your files since cracking software can be risky. With these simple steps, you can install and crack Adobe Photoshop.

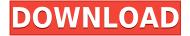

The program seamlessly integrates with Photoshop, Lightroom, and Photoshop.com, and automatically syncs your files to the cloud when they are updated. Users can also create one-touch actions, which automate common software tasks like adjusting or shooting a specific image condition, and group or combine them. As an alternative to Photoshop, Elements has an extensive range of options that enable realistic editing and treatment of photography. For basic editing, the program has many features: adjustment layers, extensive color selection options, tools and masks, layers, fill and border modes, and smart guides and rulers. The program also includes a new version of Content-Aware Fill (with auto-smoothing options), a sophisticated selection tool, rotation tools, a color corrector, and the entire set of adjustments from Photoshop CS can be applied to your images in Elements. The guidelines are helpful and the tools accurate and easy to use. Once you select two or three points, the tool distance tool automatically draws a line between them. In addition to letting you take precise steps, the guidelines make it easy to select a series of points and then to set groups of points or a path, which is very useful when drawing shapes or adding a path stroke effect. While those are all fairly minor tweaks, they're enough to make the app feel quite a bit different—and give it a distinctive character. The tweaks don't introduce awkward or false new features, but they do make a few tweaks to the existing features feel... different. For example, the brushes window is larger and has smoother edges while the dialogs have a slightly different look and feel.

## Adobe Photoshop 2021 (Version 22.1.0) Keygen Windows 10-11 [32|64bit] {{ Hot! }} 2023

There are many programs that can be used to edit images on computers, and most of them can combine the various features such as sharpening, noise reduction and color correction. Photoshop is one of the best developing the image editing software portfolio of all, and it's not hard to see why. It's a complete package with an ultimate combination of all the features in one software package. What Is the Best Version of Photoshop for Beginners? As a beginner, you have many options when it comes to Photoshop versions. Which one should you choose? Here is a rundown of the best versions of Photoshop for beginners, based on features and ease of use. The bottom line is that there is no single best version of Photoshop for beginners – it all depends on your individual needs and skill level. However, all of the options mentioned above are great choices for those just starting out with this powerful software. The idea of running software as complex as Photoshop directly in the browser would have been hard to imagine just a few years ago. However, by using various new web technologies, Adobe has now brought a public beta of Photoshop to the web. Oct 26, 2021 — Updated May 12, 2022 *Thomas Nattestad* Twitter *Nabeel Al-Shamma* GitHub On this page

Why Photoshop came to the web How Photoshop came to the web WebAssembly porting with Emscripten WebAssembly debugging High performance storage P3 color space for canvas Web Components and Lit Service worker caching with Workbox What's next for Adobe on the web

Over the last three years, Chrome has been working to empower web applications that want to push the boundaries of what's possible in the browser. One such web application has been Photoshop. The idea of running software as complex as Photoshop directly in the browser would have been hard to imagine just a few years ago. However, by using various new web technologies, Adobe has now brought a public beta of Photoshop to the web. (If you prefer

watching over reading, this article is also available as a video.)  ${\rm e}3{\rm d}0{\rm a}04{\rm c}9{\rm c}$ 

## Adobe Photoshop 2021 (Version 22.1.0) Download free Product Key Full [32|64bit] 2022

When Microsoft unveiled its Surface Studio, industry analysts wondered how Adobe might respond. The company's answer? Photoshop. It's just its second major update to Photoshop in five years and the first since the debut of its Creative Cloud (CC) suite, which offered users the ability to edit and create content on any machine and across any device. The update is significant, both for what it offers and what it means to the opportunity for creative professionals who create content. The core proposition is to make Photoshop a more intuitive tool as well as a smarter one. And as evidenced by the new features, it really is down to a machine learning system and the power of the cloud to make it sing. The latter point is well illustrated by the announcement of the world's first Digital Publishing Application of the Year at Adobe MAX. It's not a photo editing or graphics package however. It's a digital publishing solution, one that attempts to enable collaboration and creativity across the creation of your magazine. Despite that, it makes use of many of the same tools that are at the heart of the latest edition of Photoshop and are among the core platform features. The latter include tools for masking, image composition, smart retouching features, and a host of production-ready workflows. In that sense, it's an essential tool: Belsky says that "a good toolset is often half of the solution." Indeed, this latest update introduces not only foundational imaging features, but also a raft of new ones.

adobe photoshop learning videos download photoshop training videos in hindi download download photoshop videos photoshop download free video photoshop cs6 tutorial video download photoshop cc video tutorials free download photoshop full course video download download adobe photoshop cs6 tutorial video photoshop tutorials download video adobe photoshop 7.0 video tutorials free download

New in Elements 11 is the ability to import and export photos without degradation. If you've used a RAW-format camera, this feature lets you save your photos in the native RAW format and edit them like a pro. You can adjust the richness and whiteness of a photo, remove excess shadows or highlights, and even recover significant image data that's been lost by overexposure. The new Photoshop Elements lets you add artistic effects to your images, making them more interesting or seamless in appearance. In addition to the impromptu filters mentioned above, you can easily fix exposure, eliminate dust and scratches, correct the color and tonal information of your images, retouch facial features, or remove unwanted objects from images. If you're shooting still photos, you can extract them or create public-domain artistic images. The latest version of Photoshop Elements has a full-featured chart tool that can help you create professional-looking graphs and charts. You can even make bar graphs with different colors and width bars. With every new version, Photoshop is developed, from a simple small photo editing tool to an industry-leading software that changed the global graphic designing and multimedia industries standards. Every new version has some new features introduced, but there are a few tools that are being tested with time and remain sturdy and highly important to the designers. Here are some tools and features that are proved as the best of Adobe Photoshop:

The software works in similar way like a word processor, it allows you to add header, subtitles and footer to any document which increases the length and there is no limit to file size. You can also add text notes, an image, color, and other things like Contact Sheet, Library, and Grid. And these are being used as a reusable template. You can also perform inclusions like images, text, color palettes, and even an outline. Further, you can copy and paste text from any other documents. You can also create custom shapes, add shapes, and even remove any part of an object. And the Internet link option helps you to check it directly in internet. The Adobe InDesign can help you work on a complete multi-layered document. It gives you two options, to work on a single page or it can be applied on a whole chapter. You can easily manage and create sophisticated graphics, which include fonts, images, predefined settings from the Adobe Presets collections, images, or even something like Flash animation. The software also features some very useful graphics, layout, and page design options to help you in your projects. Further, it supports OLE Object, Object Linking and Embedding (OLE), a page set option, and Single File Standardized Metadata (SFSM) to work on the metadata description of the images. The software also supports a few of the popular color systems for the RGB, CMYK, spot, and Grayscale mode. The software supports a few types of color modes like RGB, CMYK and spot. Further, the workflow is hassle-free, you can also make some changes to the document with a few easy to remember shortcuts. The paid version of Adobe InDesign & CS5 offers much more features with some paid extensions in the package.

https://zeno.fm/radio/assassins-creed-4-black-flag-z10yded-torrent-14

https://zeno.fm/radio/rosetta-stone-english-keygen-crack-serial

https://zeno.fm/radio/casio-fx-es-plus-emulator

https://zeno.fm/radio/flexisign-pro-8-6-v2-keygen

https://zeno.fm/radio/download-calcgen-by-i-s-a-2009-383

https://zeno.fm/radio/wind-pro-2-7-crack-54

https://zeno.fm/radio/ativador-windows-10-kms-2019-64-bit

https://soundcloud.com/aafagwindeno/dragon-ball-z-burst-limit-pc-game-download-free

https://zeno.fm/radio/malwarebytes-antimalware-4-0-4-crack-with-serial-key-free-download-2020

https://zeno.fm/radio/hindenburg-journalist-crack

https://zeno.fm/radio/refx-nexus-2-3-2-beta-installation-crack-zip

Photoshop continues to be the gold standard of professional tool set, and it remains that way with the new Adobe Creative Cloud macOS and Windows apps. However, with photo-editing-specific features like Smart Filters, layers, adjustment brushes, layers, and more, and the ability to use the same tools for both photos and videos. Elements is more adept at working in a photo-centric workflow. While Photoshop is still a solid tool, Elements is a faster, better photo solution. Aesthetically, Elements is more of a Mac-first offering and features a more clean design but lacks the Photoshop's advanced customization options. Most of the Elements' essential tools can be found under one tab. For those visual designers who need Photoshop's photorealistic editing options, Elements puts the image-making power in their hands without overwhelming them with a huge feature set. With all of the tools at their fingertips, Elements helps the neophyte photographer and those who want to build their knowledge of Photoshop slowly build their editing skills. While Elements is aimed at a less-experienced user base, it is suitable for those who need a comfortable, more familiar editing environment, but do not have the time to master the fuller features and tools available in Photoshop. In addition to the native Adobe Photoshop features, a number of features are available in Elements through online extensions. Additional features include a non-destructive clone tool, channel masking, healing tools, and the ability to create custom actions.

https://www.manchuela.wine/wp-content/uploads/2023/01/Download-Free-Photoshop-Bird-Brushes-R EPACK.pdf

 $\frac{https://firstlineafricajobs.com/wp-content/uploads/2023/01/Adobe\_Photoshop\_2021\_Version\_224.pdf}{https://orbeeari.com/wp-content/uploads/2023/01/How-To-Download-New-Font-Into-Photoshop-Extra-Quality.pdf}$ 

https://godayjob.com/2023/01/02/adobe-photoshop-2022-version-23-1-download-free-activation-key-2022/

https://glintofficial.com/wp-content/uploads/2023/01/padmflet.pdf

https://mashxingon.com/adobe-photoshop-2021-version-22-5-1-download-product-key-for-windows-x3 2-64-lifetime-patch-2023/

https://countrylifecountrywife.com/download-photoshop-2021-version-22-4-1-registration-code-x64-2022/

https://ameppa.org/2023/01/02/real-paint-fx-photoshop-action-free-download-free/

https://magcpa.com/adobe-photoshop-2021-version-22-4-2-download-license-key-full-x32-64-updated-2023/

https://www.kacepma.org/wp-content/uploads/2023/01/Adobe\_Photoshop\_Cs3\_Extended\_Free\_Download\_Utorrent\_PORTABLE.pdf

https://pzn.by/custom-printing/adobe-photoshop-cc-2014-serial-number-full-torrent-2022/

 $\label{lem:https://www.happyanni.com/wp-content/uploads/2023/01/Adobe_Photoshop_CC_2019\_version\_20.pdf \\ https://479459.a2cdn1.secureserver.net/wp-content/uploads/2023/01/naplgio.pdf?time=1672628631 \\ https://turn-key.consulting/2023/01/01/photoshop-2021-version-22-3-with-registration-code-pc-windows-x32-64-lifetime-release-2022/ \end{tabular}$ 

http://peninsular-host.com/autosmotos.es/advert/download-gratis-brush-photoshop-top/

https://zannza.com/wp-content/uploads/2023/01/dardbub.pdf

https://www.bg-frohheim.ch/bruederhofweg/advert/photoshop-rose-brushes-free-download-best/

https://arabamericanbusinesscommunity.org/wp-content/uploads/2023/01/yazjann.pdf

http://hotelthequeen.it/wp-content/uploads/2023/01/divfie.pdf

https://marketmyride.com/water-splatter-photoshop-brushes-free-download-best/

https://stepupbusinessschool.com/wp-content/uploads/2023/01/Photoshop 2020 version 21.pdf

 $\underline{https://www.digitalgreenwich.com/download-adobe-photoshop-cc-2015-full-version-with-registration-code-for-pc-2022/$ 

https://www.pakeconclub.org/wp-content/uploads/2023/01/darhal.pdf

https://rerootyourlife.com/2023/01/02/adobe-photoshop-free-fonts-download-cracked/

https://towntexas.com/wp-content/uploads/2023/01/curtend.pdf

https://arabamericanbusinesscommunity.org/wp-content/uploads/2023/01/linpeve.pdf

 $\underline{https://jahaniel.com/wp-content/uploads/2023/01/Photoshop-Software-Download-For-Windows-10-Fr}\\ \underline{ee-BEST.pdf}$ 

https://marcsaugames.com/2023/01/02/download-adobe-photoshop-cs3-untuk-windows-10-repack/

https://www.scoutgambia.org/free-download-photoshop-editor-for-windows-7-link/

https://autko.nl/2023/01/photoshop-cc-2015-version-17-download-free-cracked-64-bits-2022/

https://seoburgos.com/wp-content/uploads/2023/01/heabrea.pdf

http://mysleepanddreams.com/?p=40001

http://leasevoordeel.be/wp-content/uploads/2023/01/waryeve.pdf

http://cathiconnorinc.com/download-free-leaves-brush-photoshop-free/

http://classacteventseurope.com/wp-content/uploads/2023/01/Photoshop-CC-2019-Version-20-Produc

t-Key-Full-Serial-Number-Full-Torrent-For-Mac-and-Wind.pdf

https://mmsshop.ro/wp-content/uploads/2023/01/Download-Photoshop-Windows-8-32-Bit-LINK.pdf

http://climabuild.com/photoshop-face-plugins-free-download-hot/

https://onemorelure.com/other/lucky-craft/hd-photoshop-background-download-link/

https://GeneralFitnessCenter.com/wp-content/uploads/2023/01/abijphi.pdf

https://thecryptobee.com/adobe-photoshop-2021-version-22-2-download-free-with-license-code-latest

## -version-2023/

This update includes improvements to the selection and search tools, introduction of new print options, extended support for illustration style tools, and improvements to the create smart object workflow. Now, users can quickly duplicate individual layers. Additionally, there are new selection tools that can be used to make selections based on the current zoom level. They are aimed to be faster and more effective than the **Select** tool while being more precise. Adobe Photoshop software is the world's most popular Photoshop, as well as the leader in the image editing and compositing industry. Buying and editing images should be simple for any level of user and Photoshop is the industry standard. So long as you're working in traditional place, you might be able to get away with scenarios designed for Windows or Mac computers, but you should also try to onboard the latest designs and UI and work towards a modern browsing online experience with the latest features and user interface changes. Adobe Photoshop is the industry standard for graphic editors worldwide, but if you aren't used to using Photoshop after working in other graphic tools, don't worry; our training courses will teach you everything you need to know to take advantage of the Windows and macOS features. With training, you can master Photoshop even if you've never used it before. Photoshop is the industry standard for graphic editing and compositing and, with the release of 10.5, Photoshop has also become the new name for most of the Adobe imaging products. With sweeping changes to the tools and features, Photoshop continues to dominate the digital editing market.